## **Implementing GridFTP2**

Gerd Behrmann CHEP2007 Victoria, Canada, 3<sup>th</sup> of September 2007

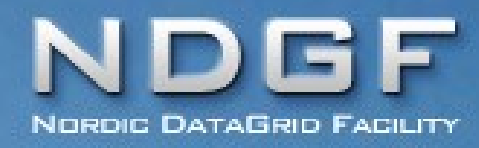

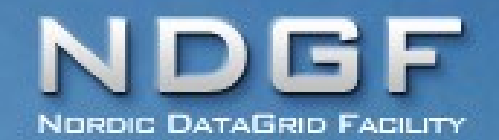

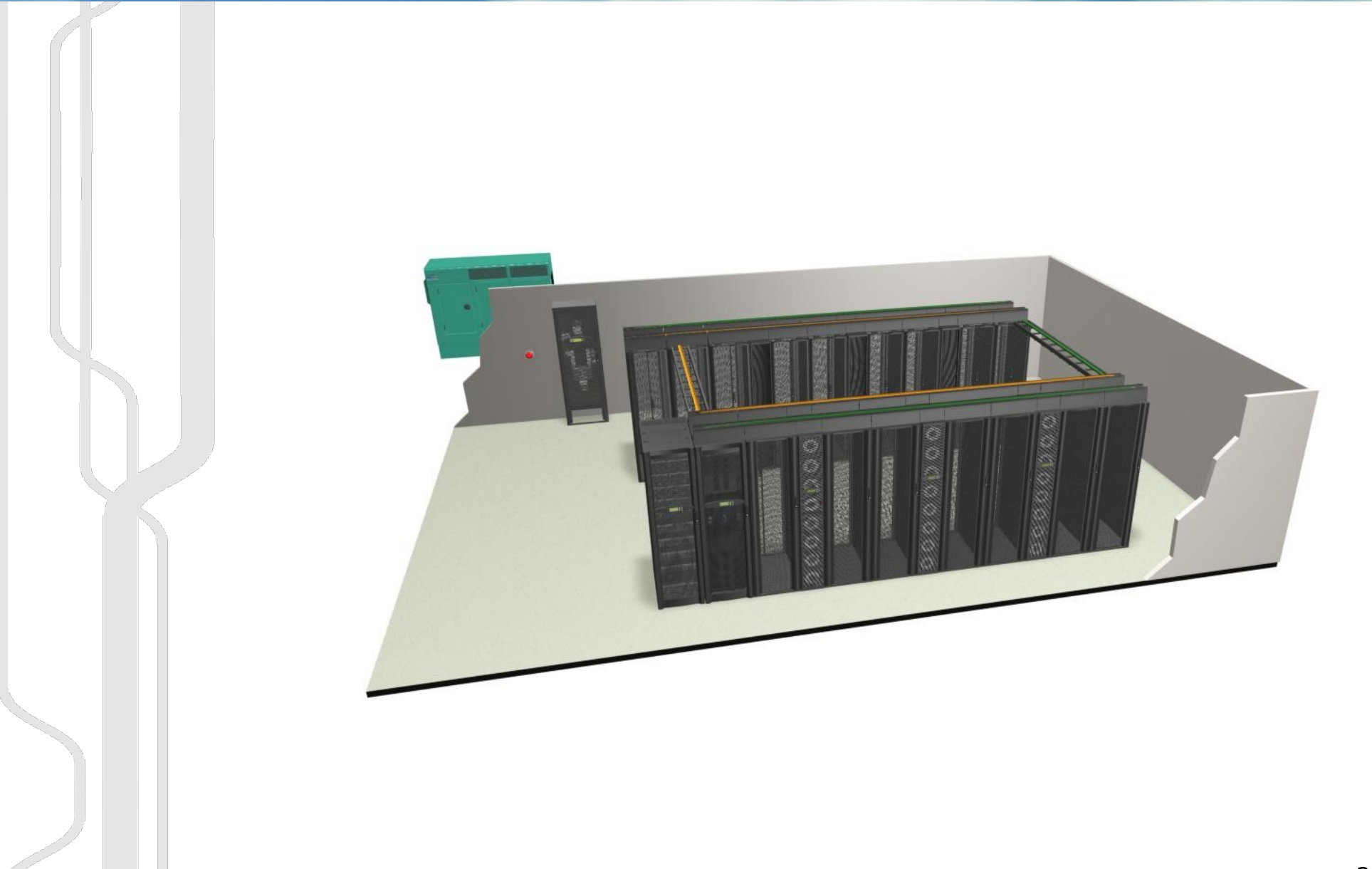

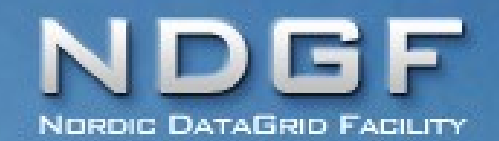

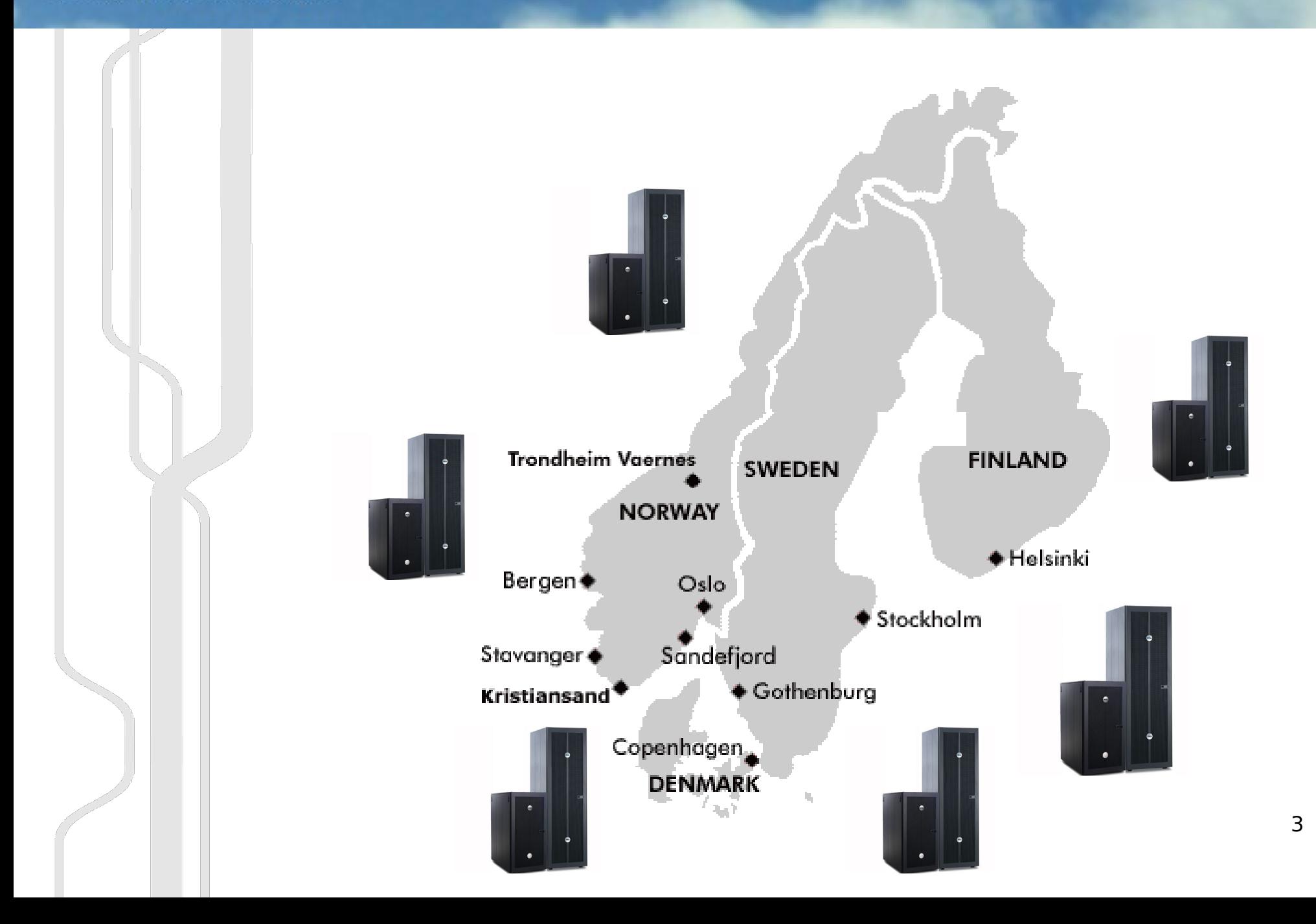

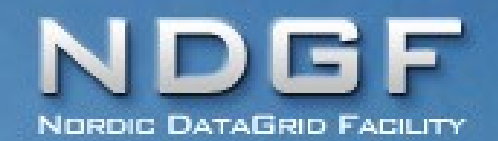

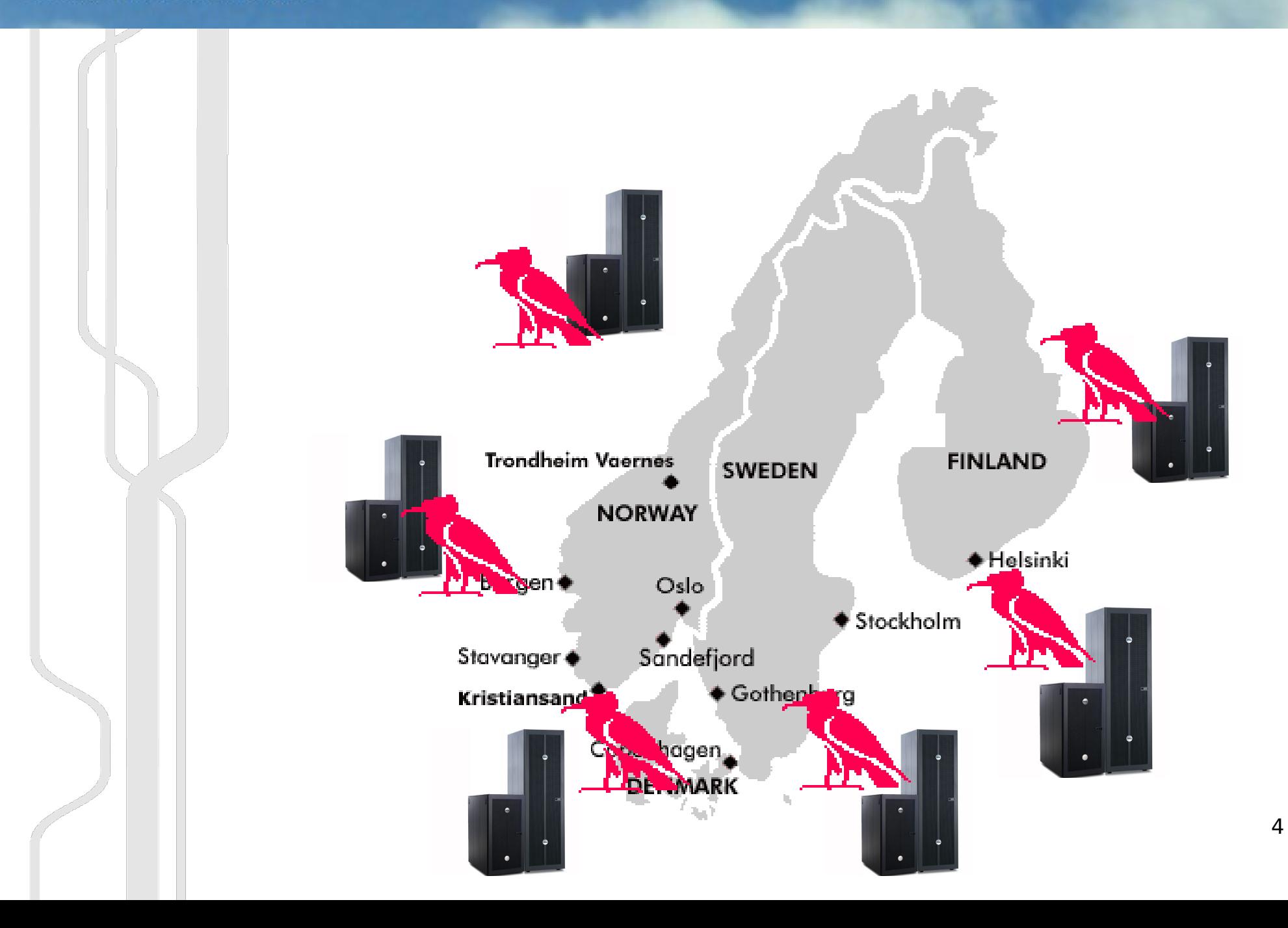

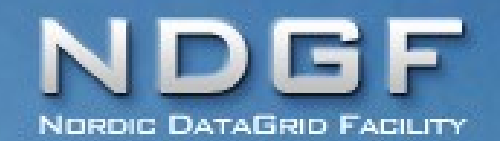

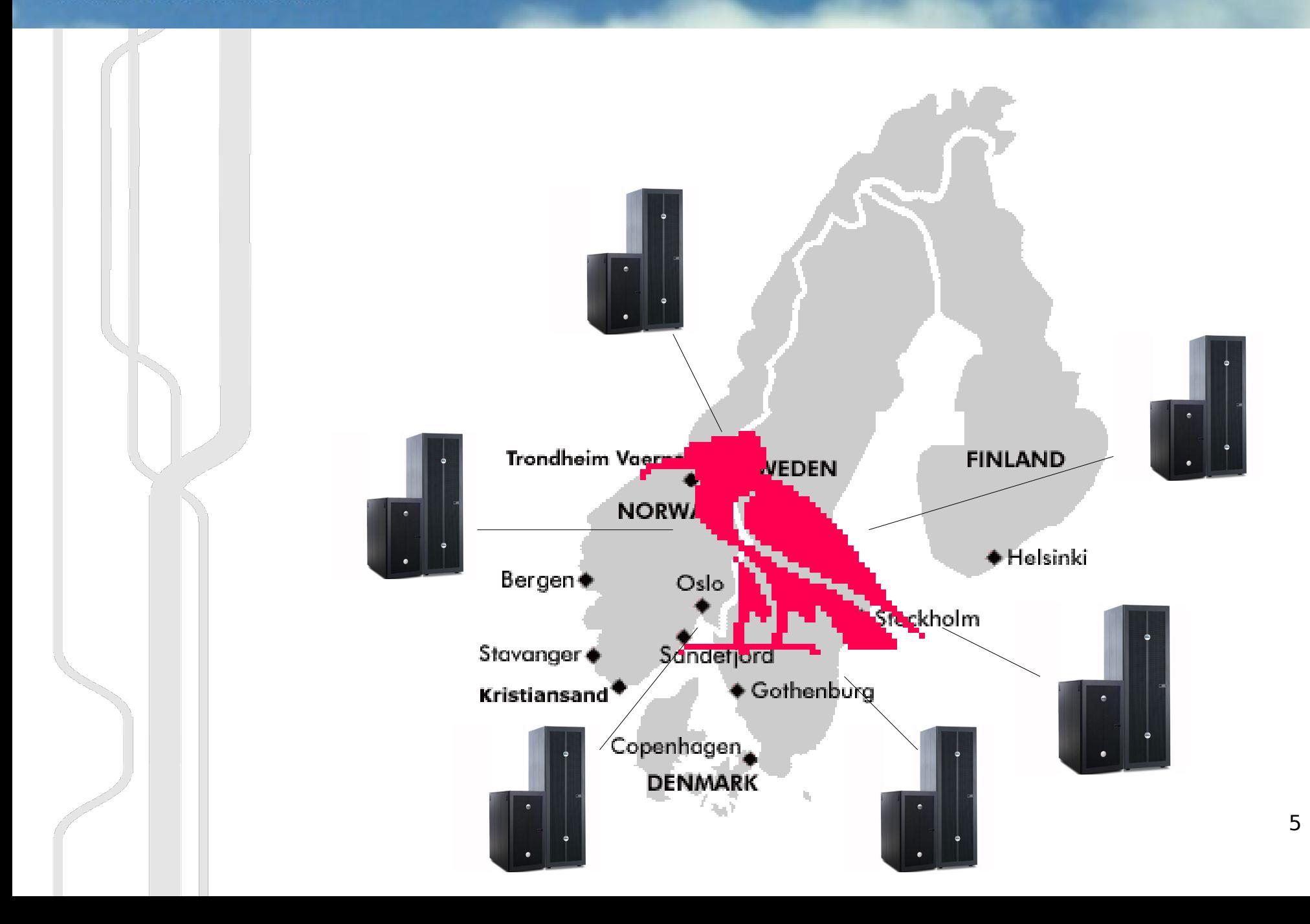

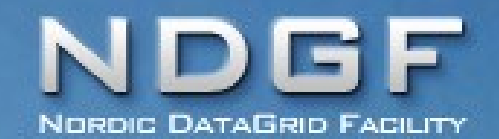

**GridFTP v1**

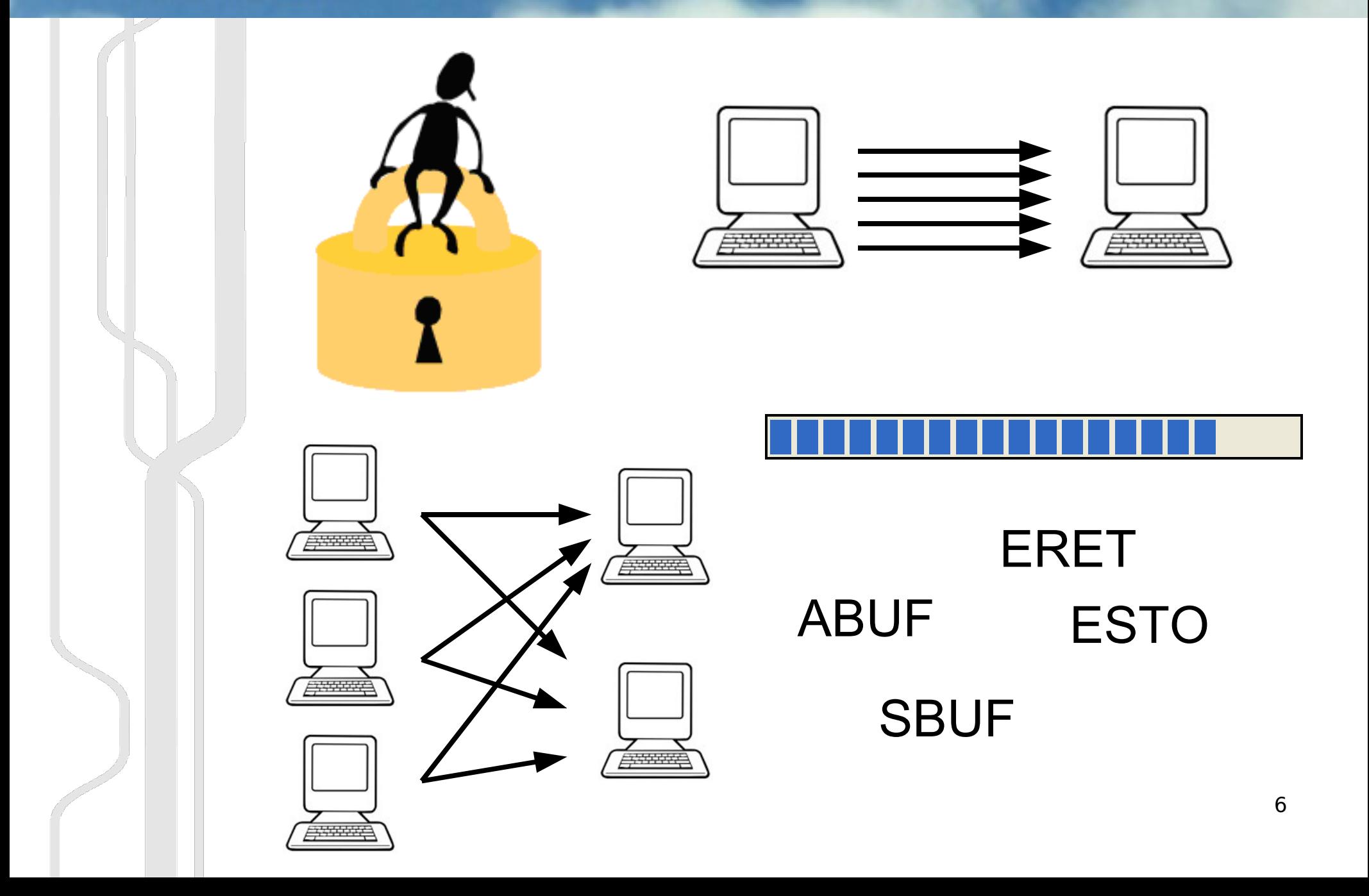

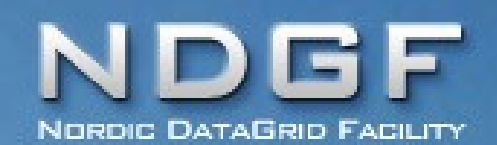

#### **GridFTP v1**

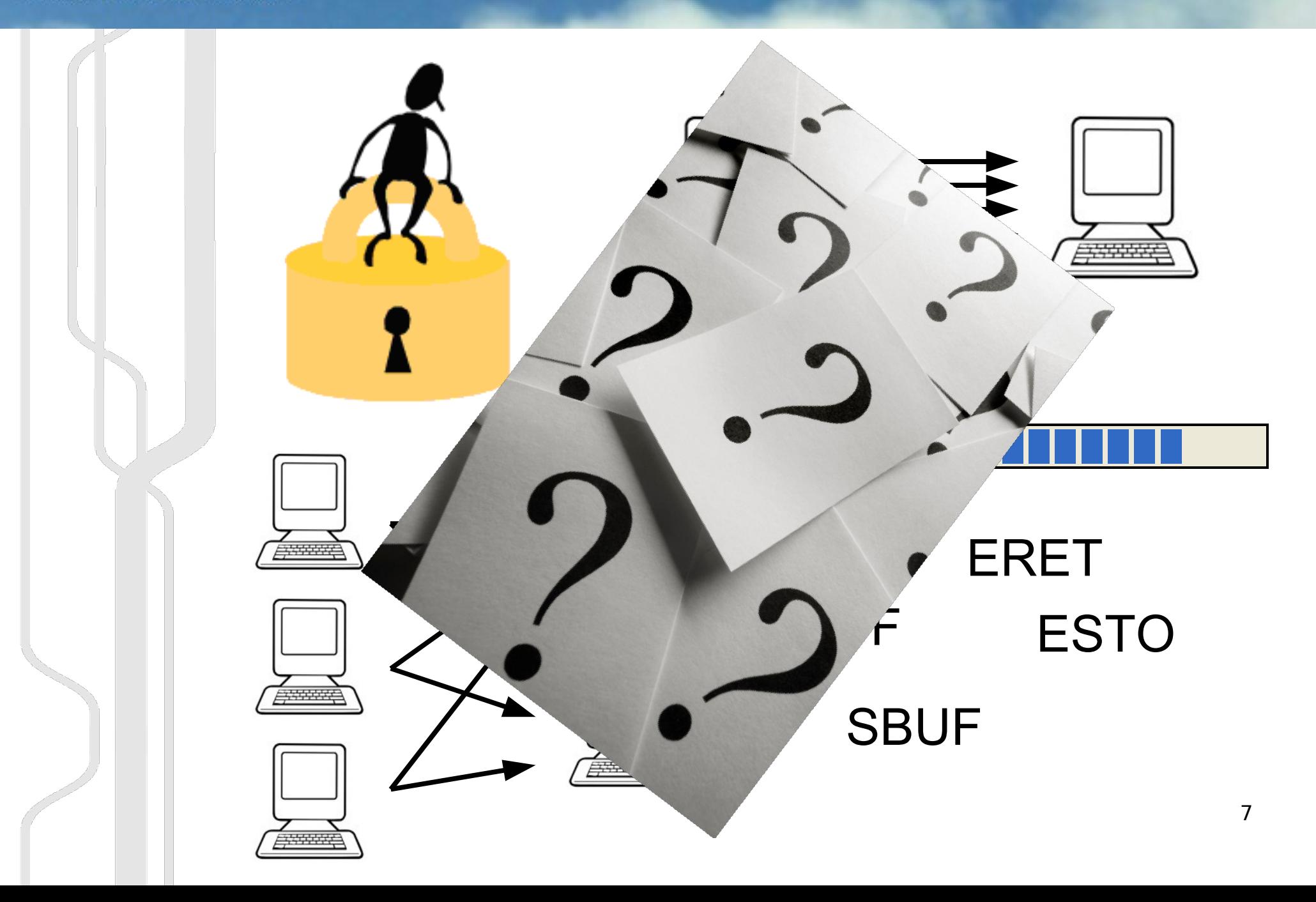

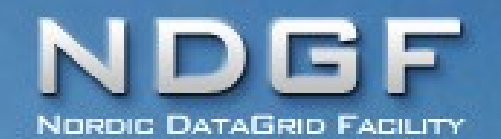

#### **FTP Transfers**

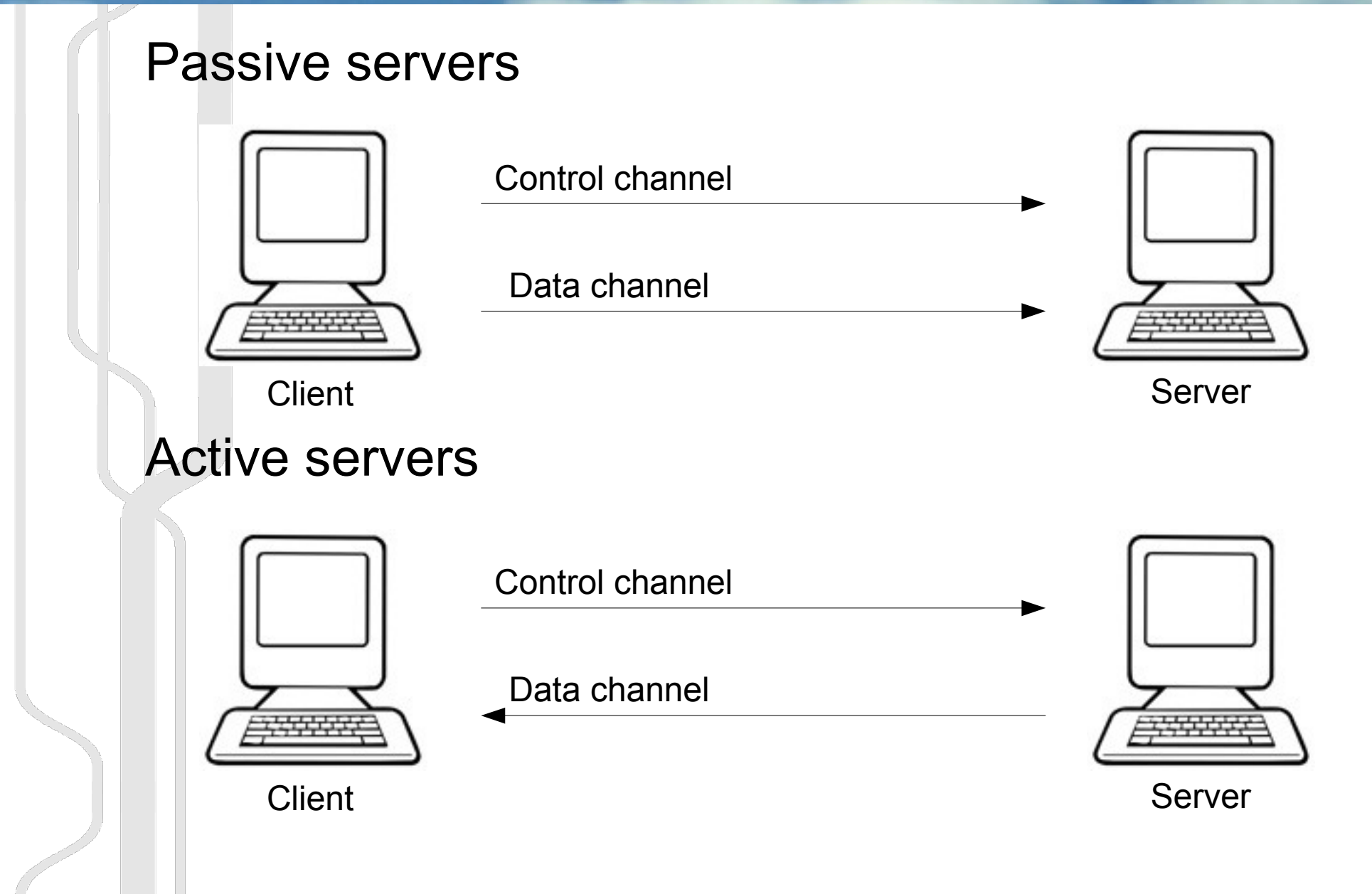

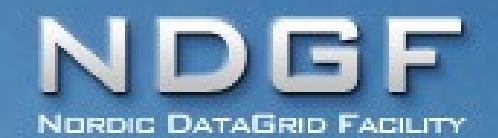

**FTP in dCache**

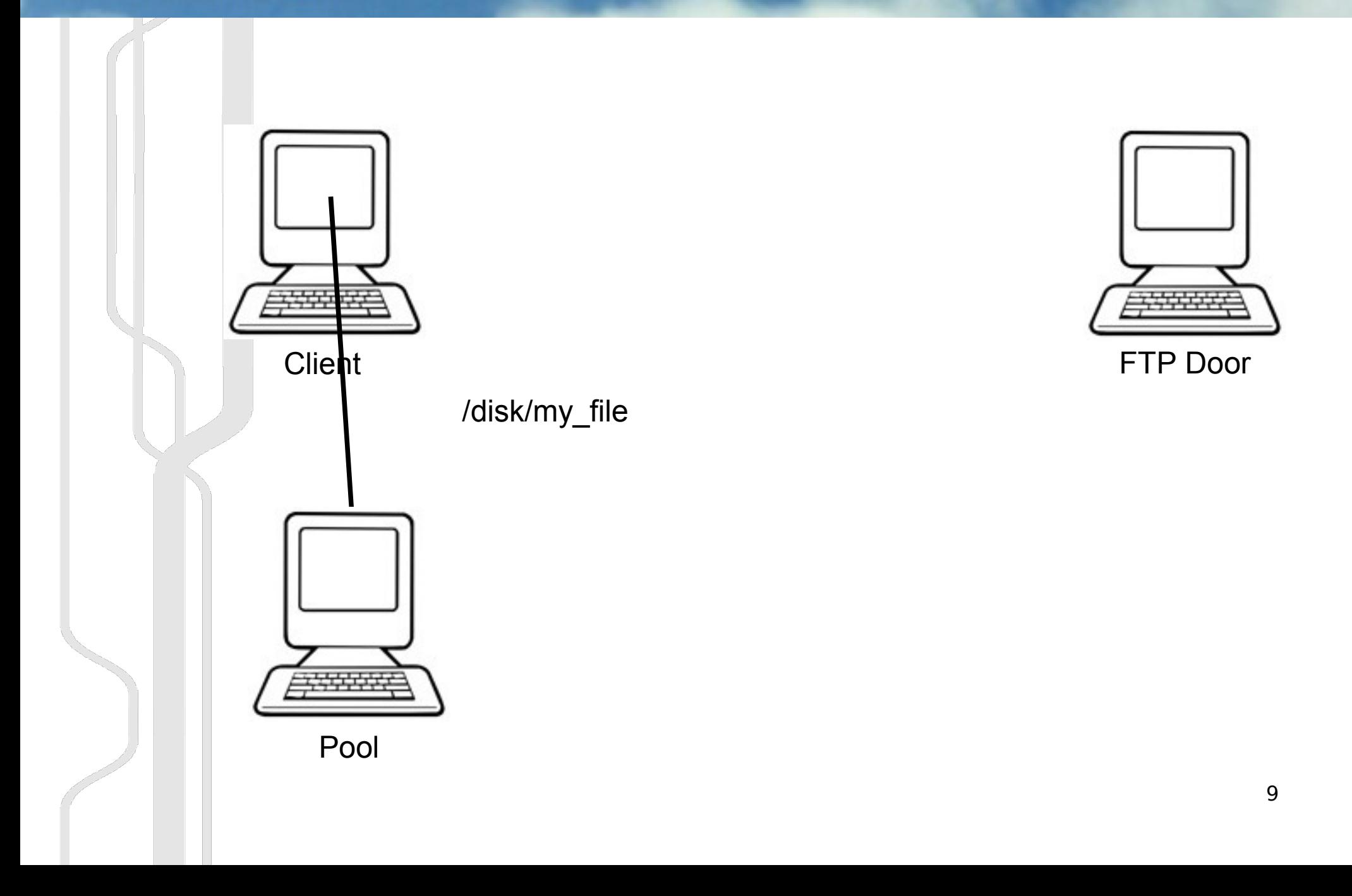

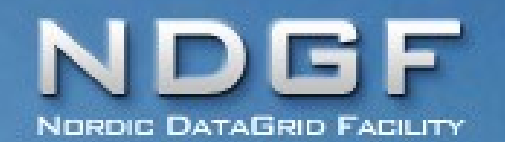

#### **Active transfers in dCache**

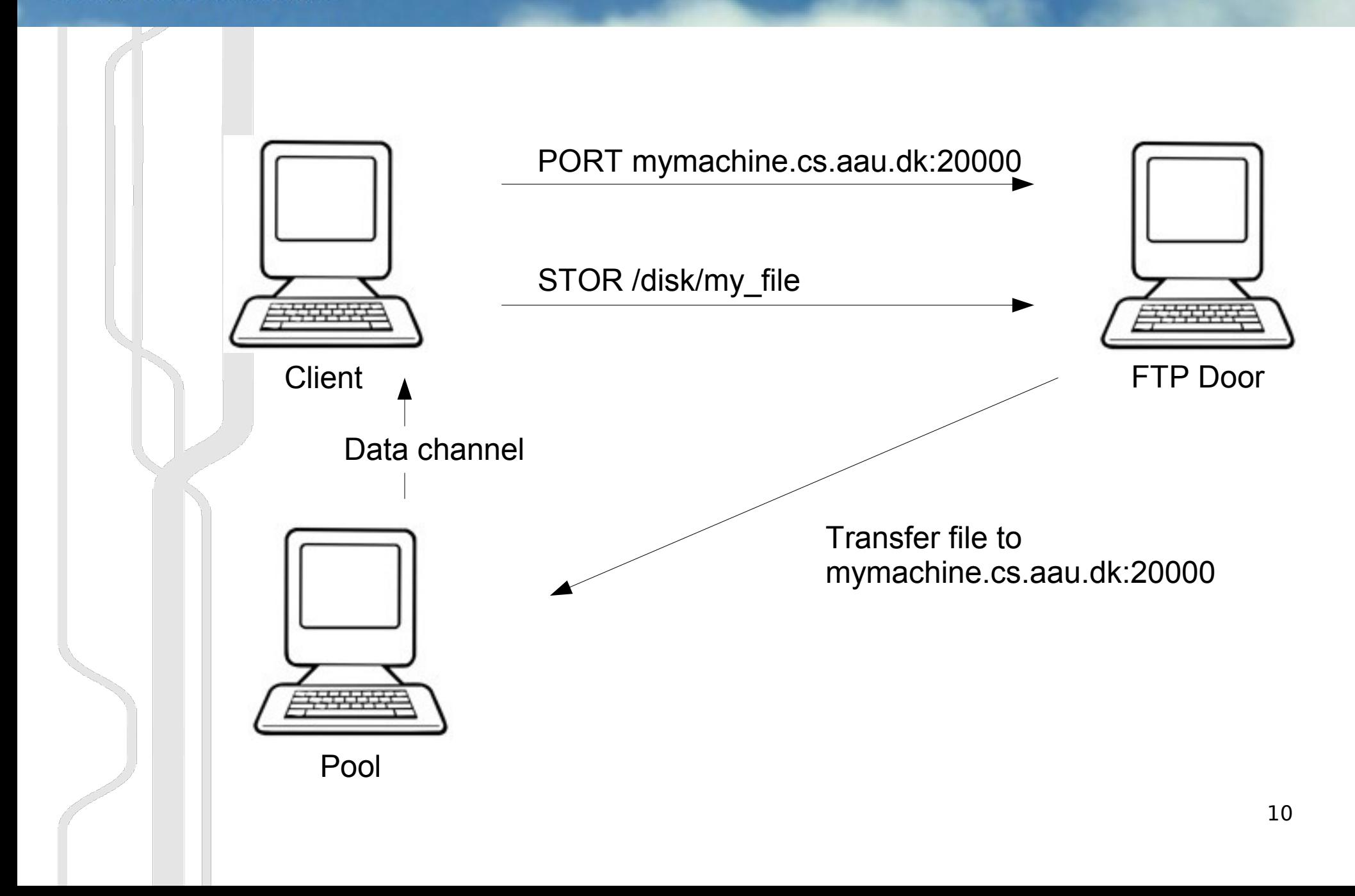

#### F. **Passive transfers in dCache NORDIC DATAGRID FACILITY**

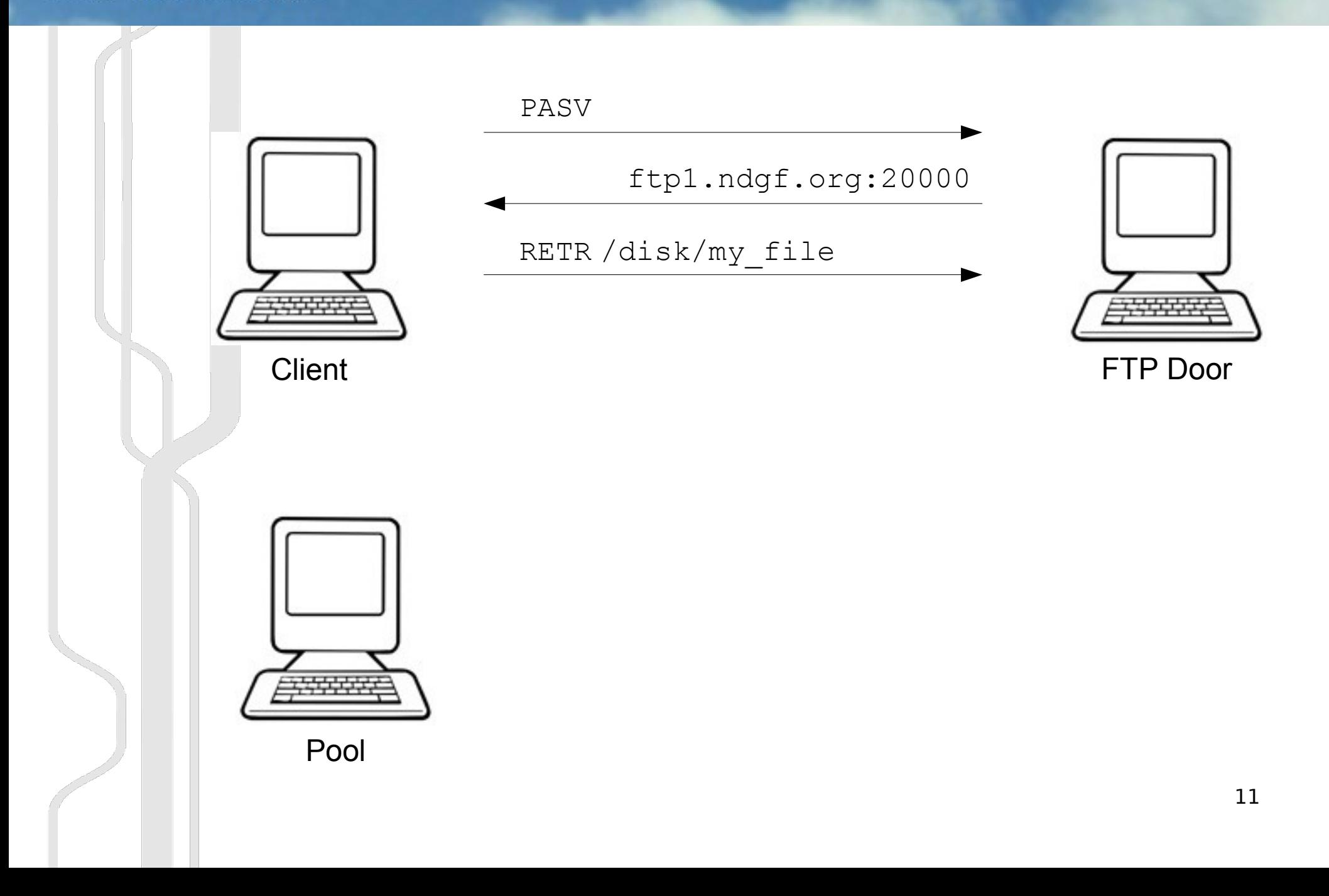

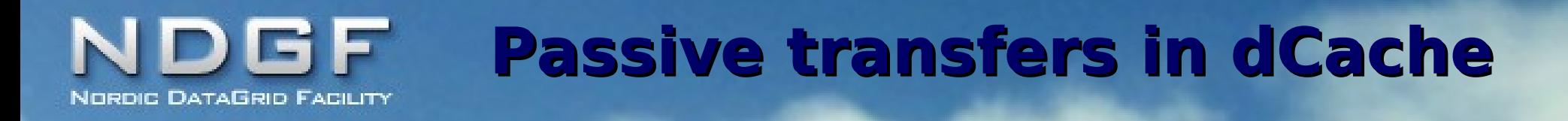

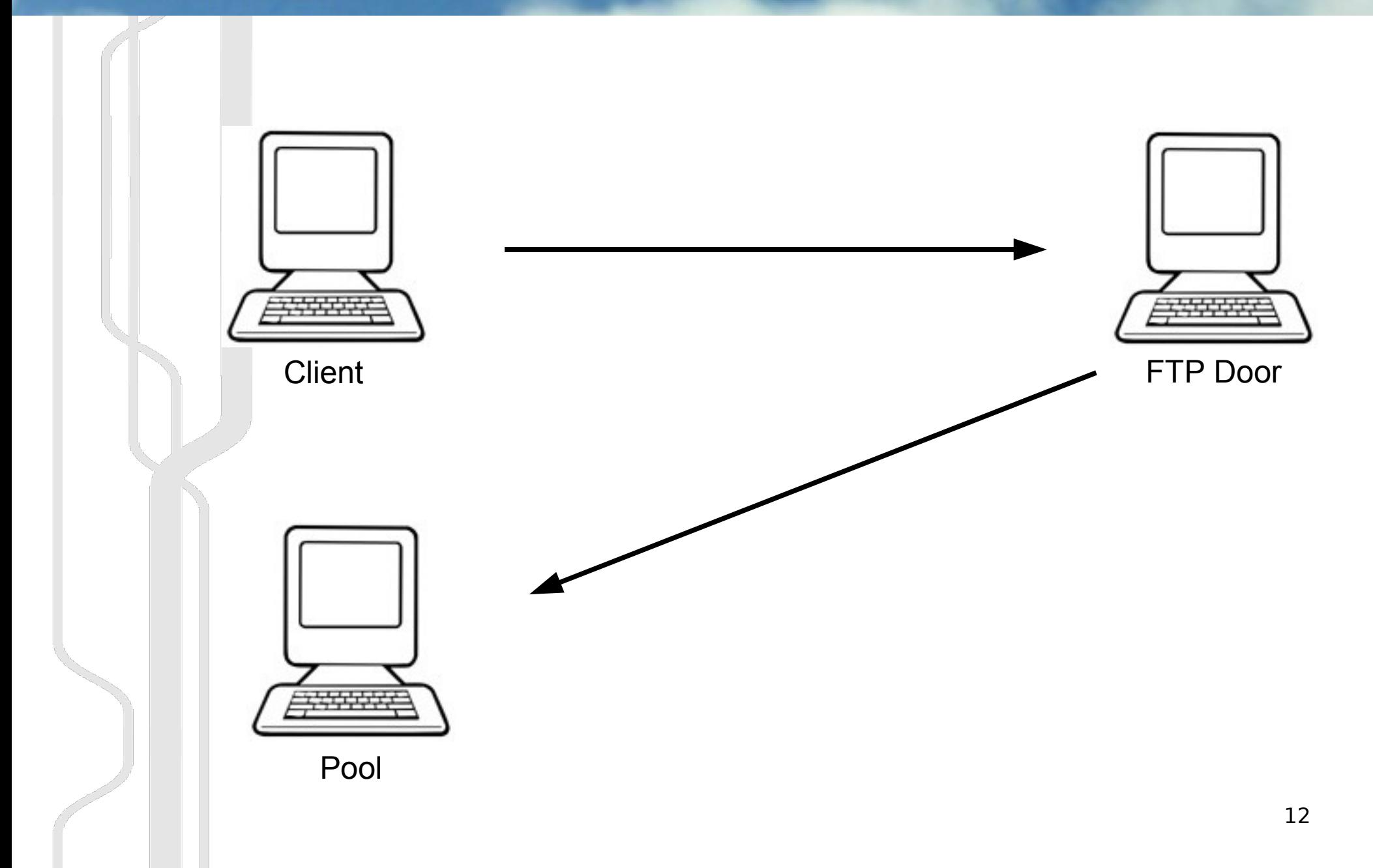

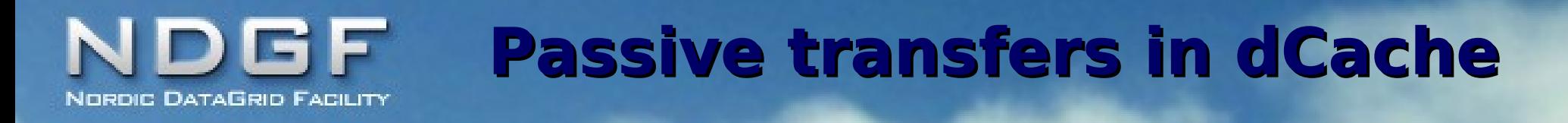

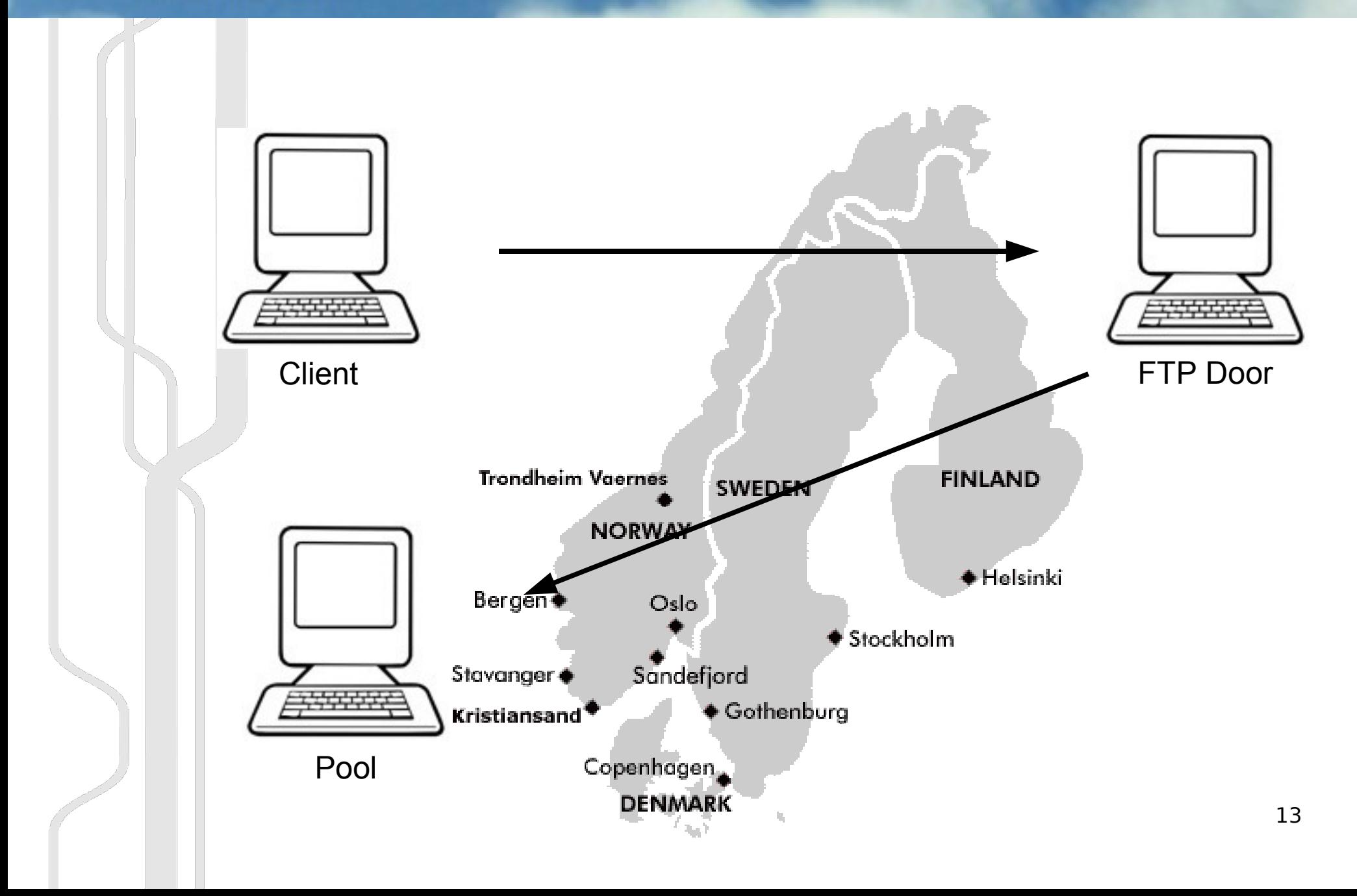

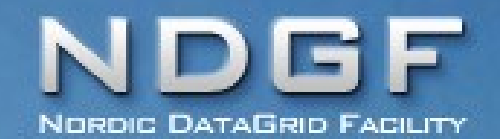

#### **Use active transfers!**

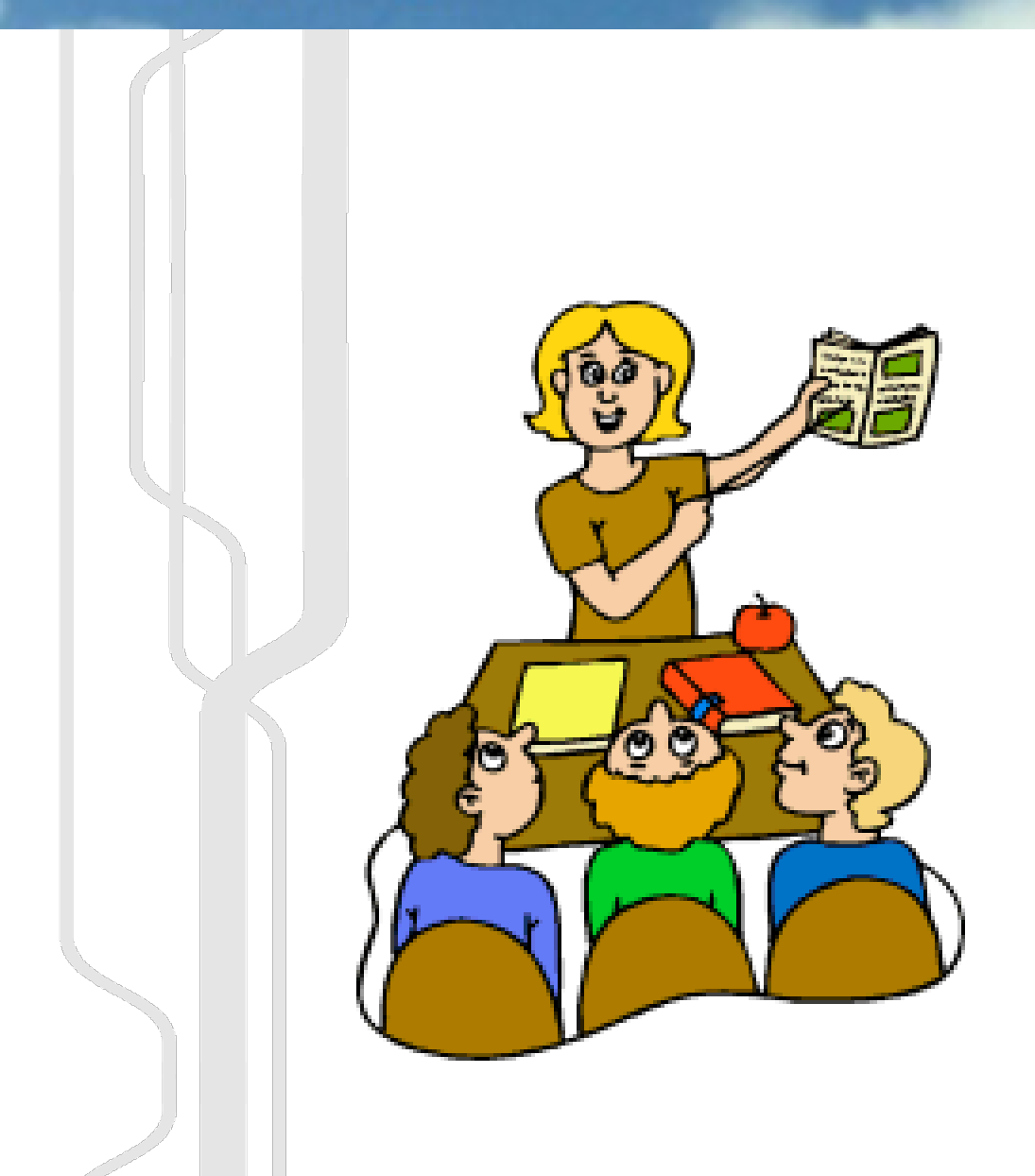

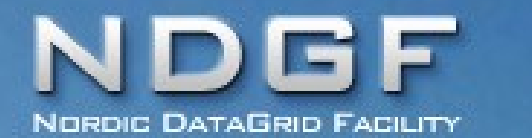

#### **Active transfers won't work**

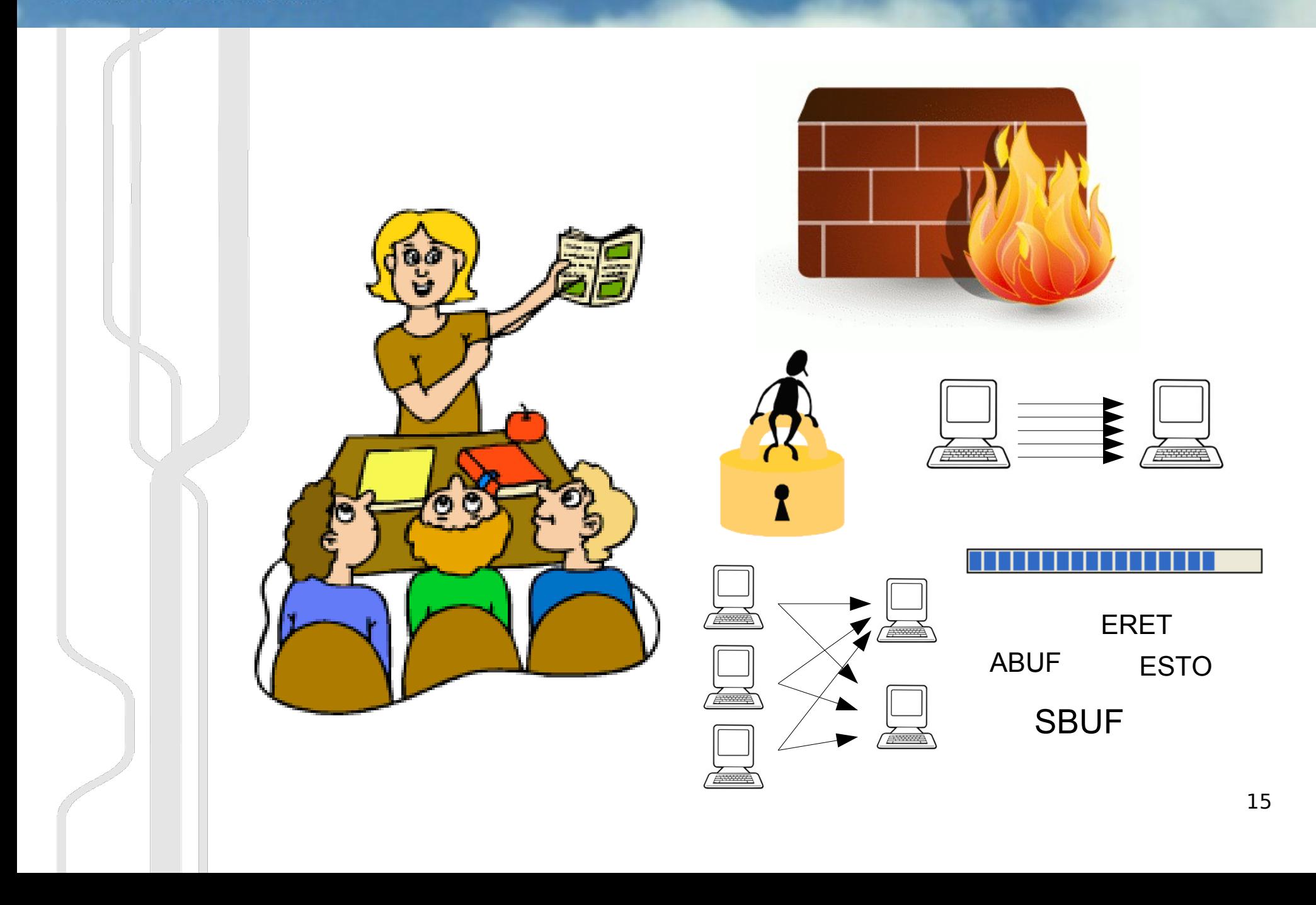

# **Introducing GridFTP2 GETPUT**

```
PASV
227 PORT=(a.b.c.d)
MODE E
200 OK
STOR /disk/my_file
150 Opening data channel
```
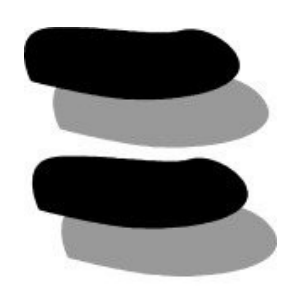

PUT pasv;mode=x;file=/disk/my\_file 127 PORT=(a.b.c.d) 150 Opening data channel

#### **Introducing GridFTP2 GETPUT NORDIC DATAGRID FACILITY**

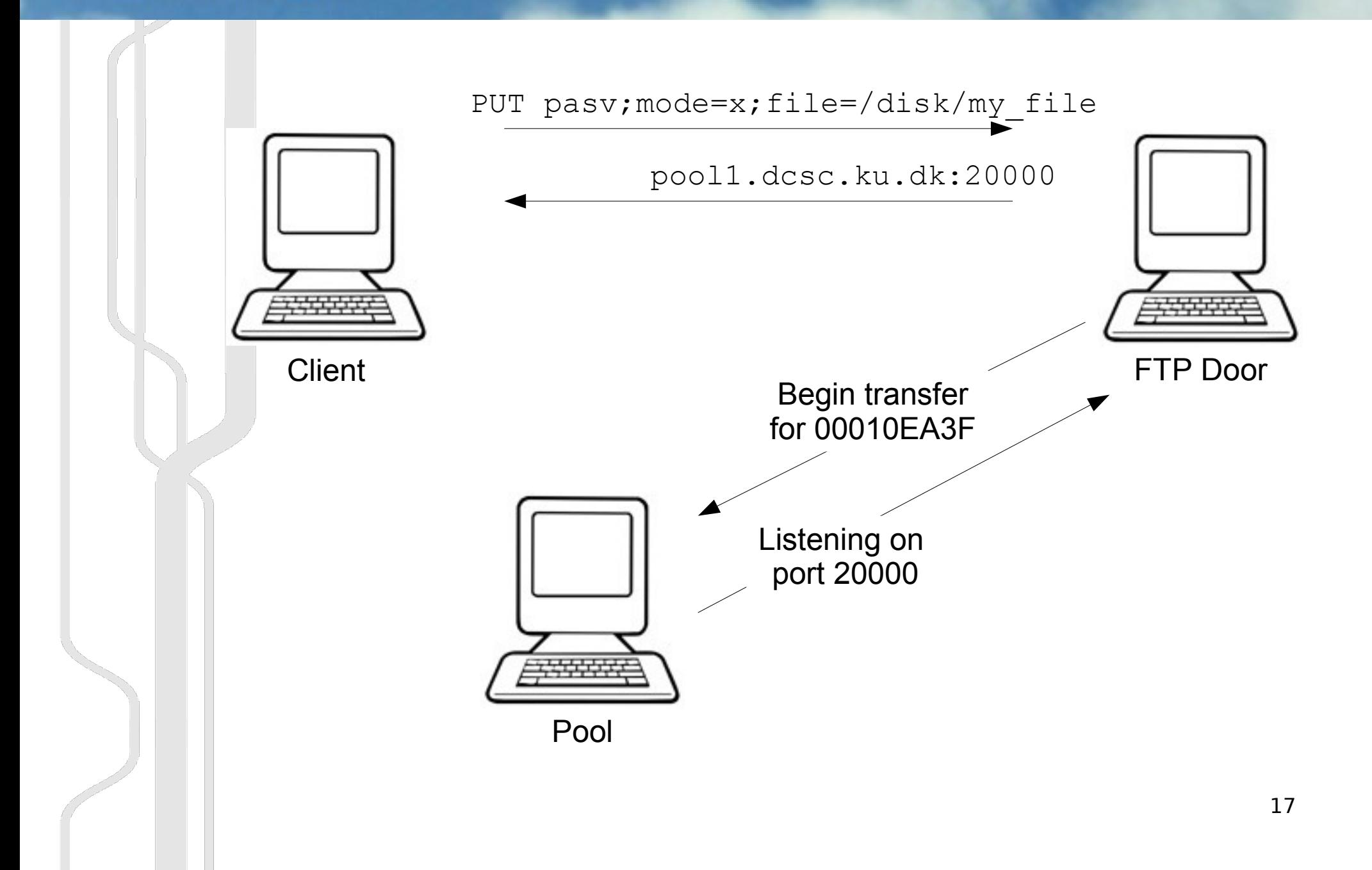

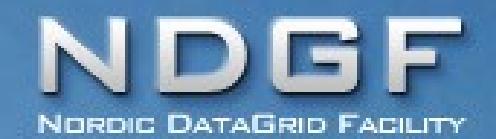

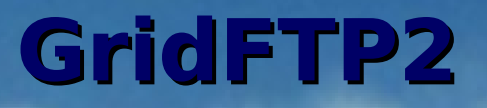

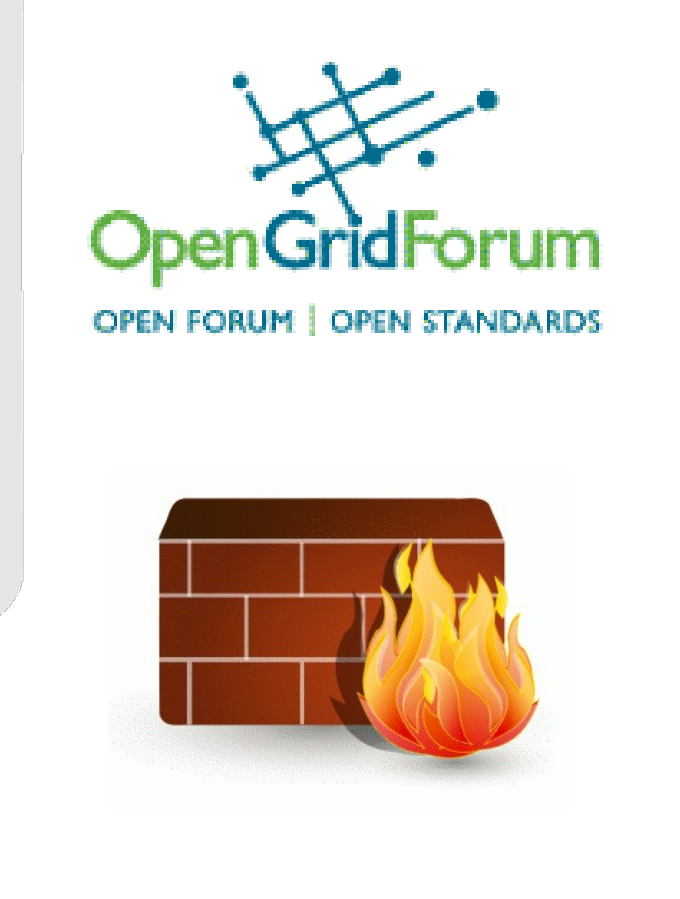

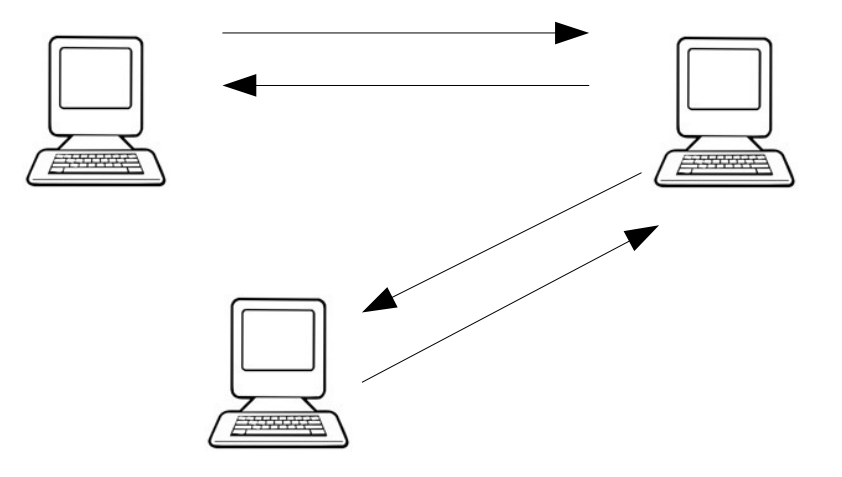

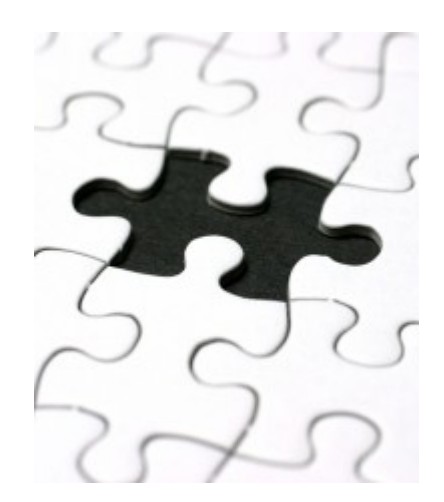

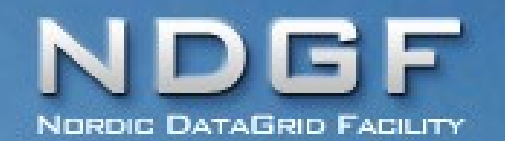

## **GridFTP2 Implementations**

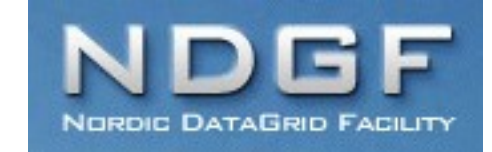

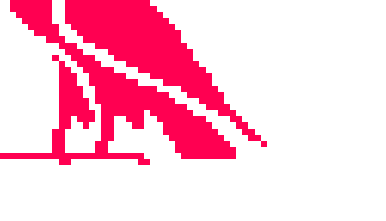

## **SF** Fermilab

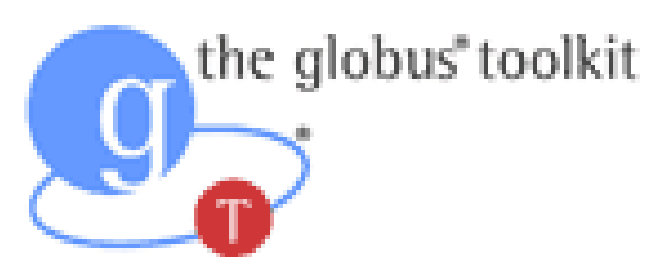

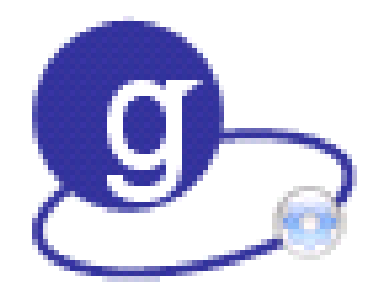

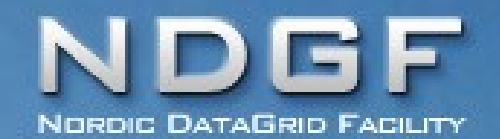

#### **What's in it for you?**

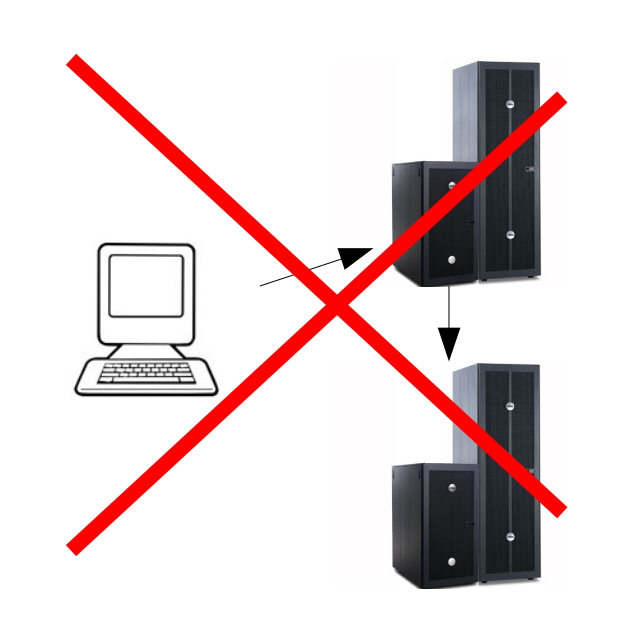

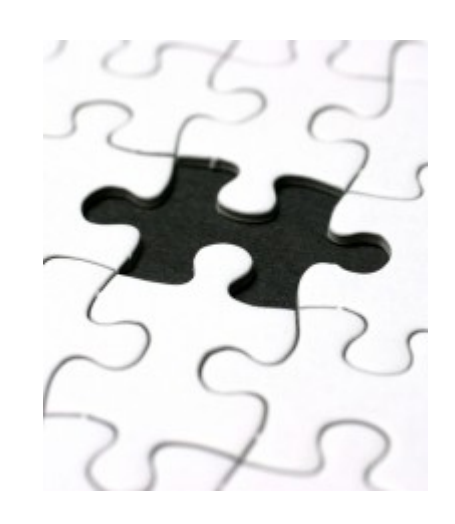

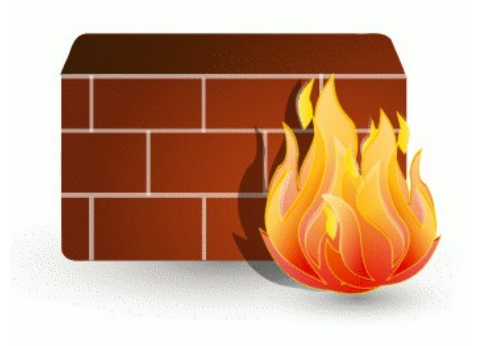

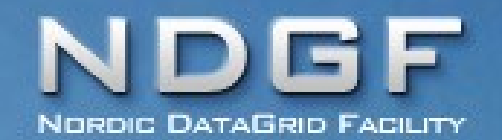

#### **GridFTP2 Client support**

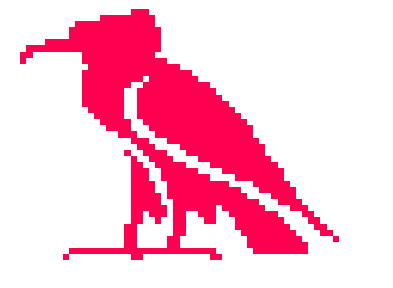

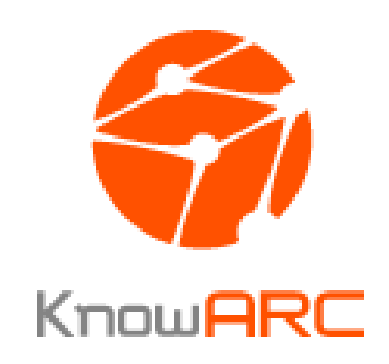

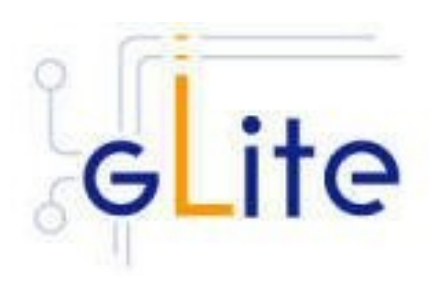

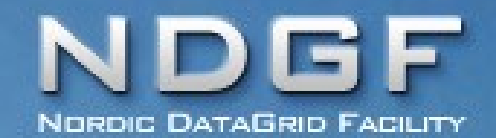

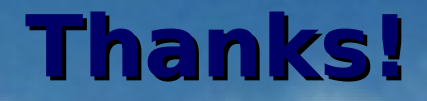

# Questions?